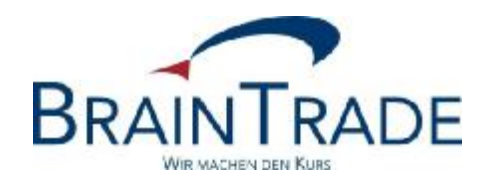

## XONTRO Newsletter

## Makler

Nr. 47

## **BRAINTRADE**

Gesellschaft für Börsensysteme mbH

08. Dezember 2011 Seite 1

XONTRO / Makler Nr. 47

Dieser Newsletter informiert über einige technische Einzelheiten, die an den letzten Tagen des Jahres 2011 zu beachten sind.

Gesellschaft für Börsensysteme mbH

08. Dezember 2011 Seite 2

XONTRO / Makler Newsletter Nr. 47

## **Jahresende 2011**

Da der 24. Dezember 2011 und der 31. Dezember 2011 beide auf einen Samstag fallen, gibt es Ende 2011 keine besonderen Erfüllungstage ohne Börsenhandel.

Freitag, der 30. Dezember 2011 ist der Tag der Jahresschlussbörse: Kurse werden bis 14:00 Uhr festgestellt, das Kurseingabeende wird auf 14:05 Uhr vorgezogen, der Buchungsschnitt auf 18:30 Uhr.

An den Börsen Berlin, Hamburg, Hannover, Düsseldorf und Stuttgart findet die am Jahresende übliche Orderlöschung am Freitag, dem 30. Dezember 2011, statt. Aufträge in Bezugsrechten sind jedoch von der Löschung ausgenommen, d.h. sie sind auch über diesen Termin hinaus gültig.

Wenn eine Zeichnungsfrist im alten Jahr beginnt und im neuen Jahr endet, werden im alten Jahr eingestellte Order automatisch auf den 31.12. des neuen Jahrs befristet und werden am Jahresende ebenfalls nicht gelöscht.

Folgetagsorder, die ab dem 02. Januar 2012 gelten sollen, können nur am Freitag, dem 30. Dezember 2011, eingestellt werden.

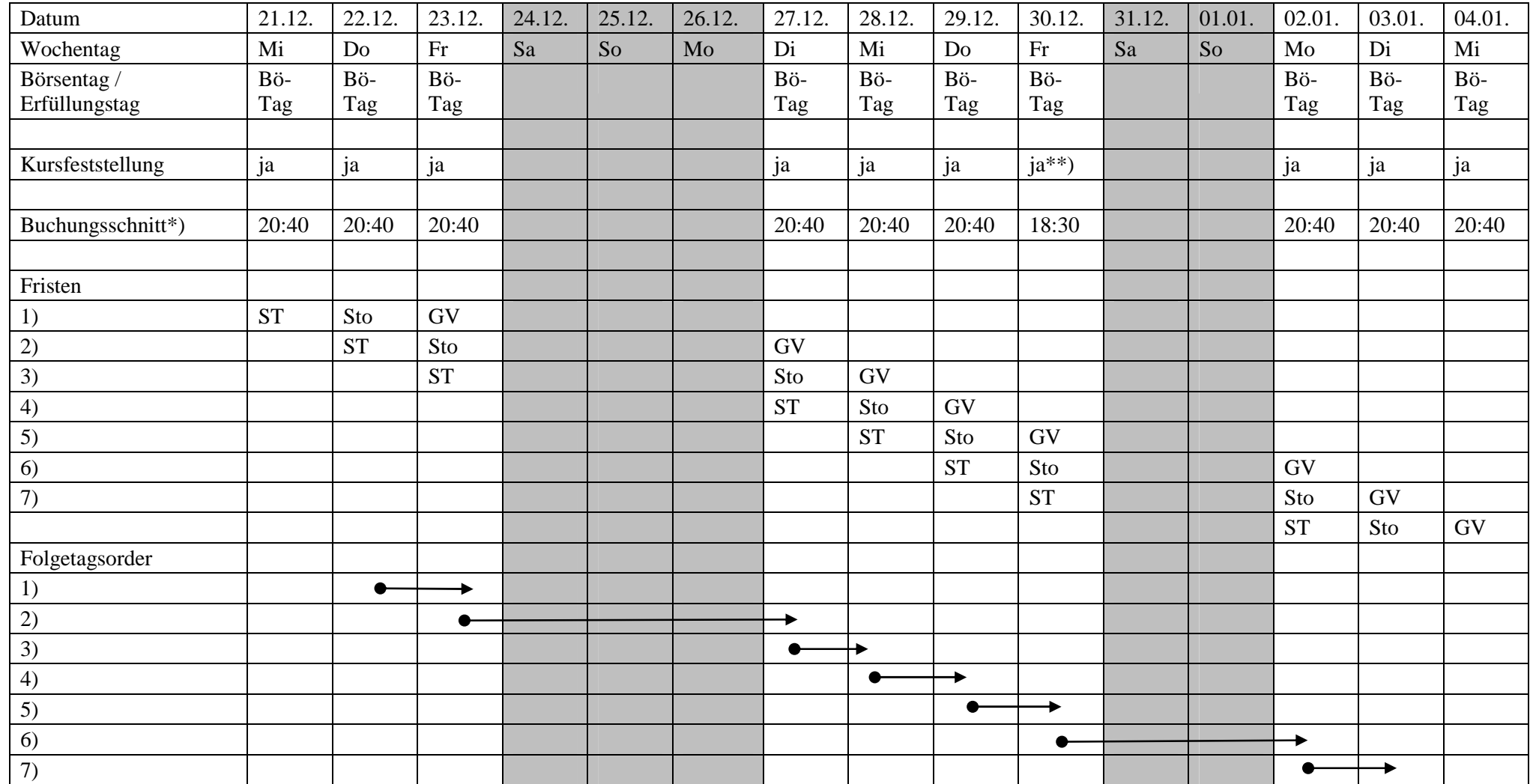

ST = Schlusstag Folgetagsorder

 $Sto = Storno$ 

GV = "Geldvaluta", Settlement

\*) zugleich Eingabeende für Geschäftseingaben ab Einstellung ab ab

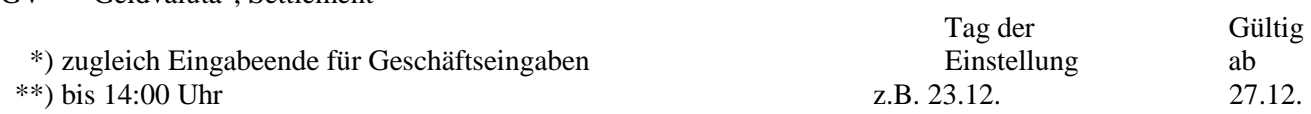

┶